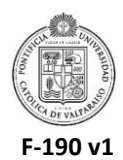

Pontificia Universidad Católica de Valparaíso Dirección General de Asuntos Económicos y Administrativos Dirección de Servicios de Informática y Comunicaciones Teléfonos (56 - 32) 227-3400 e-mail soporte@ucv.cl

## **SOLICITUD DE HABILITACIÓN DE AULAS TECNOLÓGICAS**

**\_\_\_\_\_\_\_\_/\_\_\_\_\_\_\_\_\_/20\_\_\_\_\_\_\_**

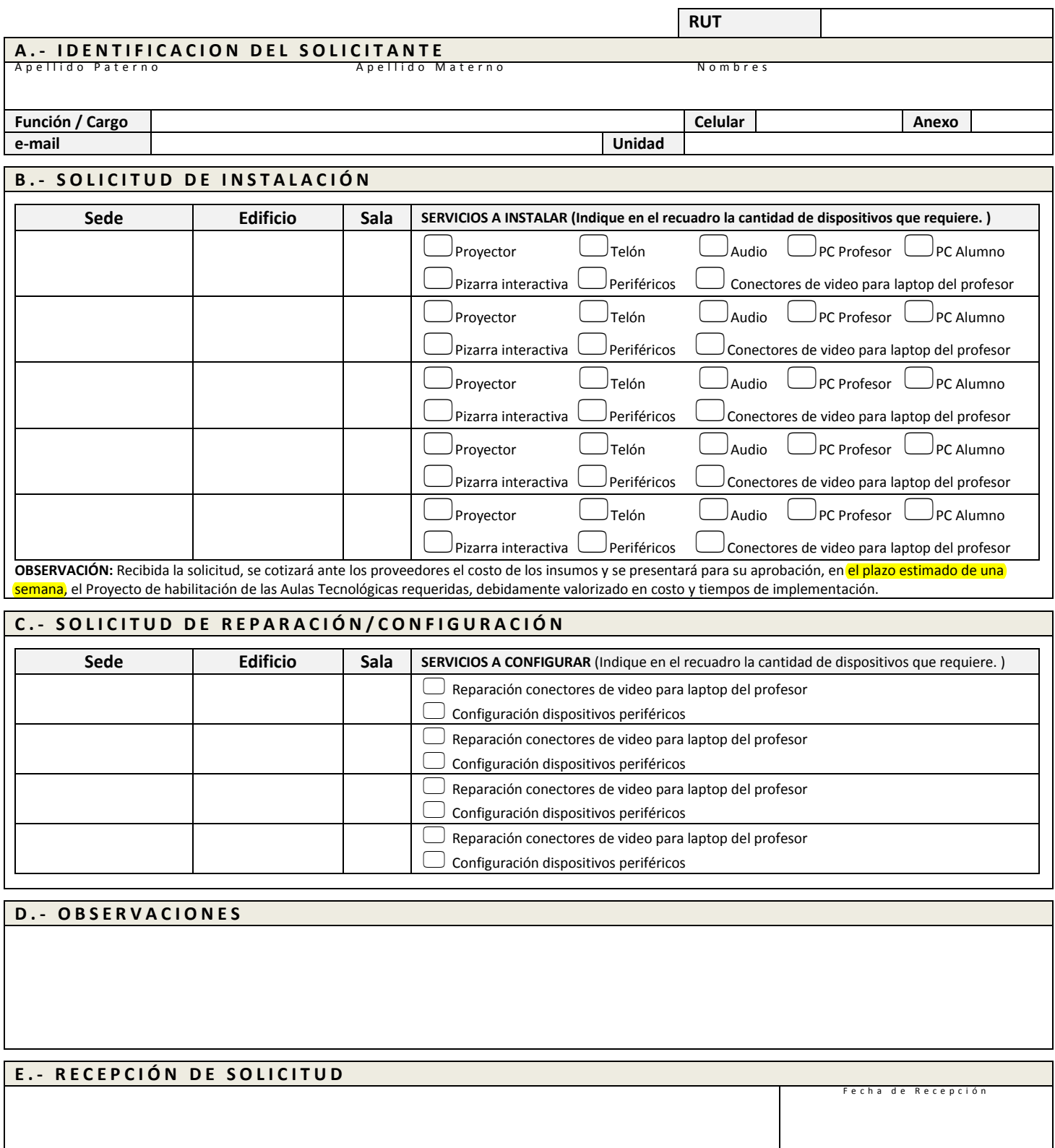

**Nombre y Firma de la Autoridad Responsable**